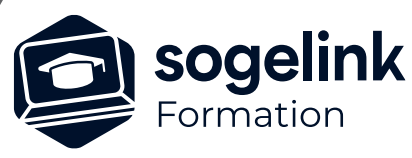

# **MENSURA PREMIUM / BASE / CIVIL BTP PERFECTIONNEMENT VRD**

### PROGRAMME DE FORMATION -

**Les objectifs du stage**

- ✓ Se familiariser avec l'application DICT2DAO et la fonction SoConnect
- ✓ Paramétrer des données personnalisées : commandes, métrés, cartouches
- Se perfectionner à la modélisation d'un projet et de la maquette 3D

## **Programme détaillé**

- ✓ DAO / METRE
	- o Comprendre et utiliser la fonction SoConnect
	- o Appréhender l'application DICT2DAO
	- o Créer et sauvegarder des commandes de dessin personnalisées
	- o Sauvegarder et utiliser un métré par calque en lien avec des commandes personnalisées
	- o Créer et paramétrer un cartouche
- ✓ SURFACES 3D / CALCUL DE CUBATURE
	- o Gérer des multi-terrains : insérer, comparer, fusionner
	- o Intégrer des sondages du sol sur un MNT
	- o Purger une couche géologique
	- o Calculer un phasage de terrassement
	- o Exporter de la donnée : fichier NXYZ, DXF/DWG, LandXml, guidage machine
- ✓ RESEAUX D'ASSAINISSEMENT
	- o Paramétrer les bases de données pour une personnalisation
	- o Gérer le profil d'une tranchée : modification, personnalisation
	- o Gérer les tranchées multiples
	- o Exporter de la donnée : fichier NXYZ, DXF/DWG, LandXml, guidage machine
- ✓ MAQUETTE 3D
	- o Afficher le marquage au sol dans la maquette du projet
	- o Modéliser les bâtiments
	- o Importer des objets 3D : personnalisation de la bibliothèque
	- o Exporter la maquette sous différents formats
	- o Utiliser le connecteur Bloc in Bloc pour la maquette au format IFC
	- o Insertion du projet 3D dans Google earth
	- o Editer la vidéo d'un trajet

*VRD#03*

#### **PUBLIC VISÉ**

Dessinateur / Projeteur Géomètre Chargé d'affaire Ingénieur

#### **PRÉREQUIS**

NIVEAU : Intermédiaire Une utilisation régulière de Mensura, un niveau de pratique équivalent à une initiation.

#### **MODALITÉS TECHNIQUES**

Sur site ou à distance À distance : partage d'écran et prise en main à distance - communication directe par micro ou par « chat »

#### **MODALITÉS PÉDAGOGIQUES**

Fichiers supports de formation

#### **PROFIL DE L'INTERVENANT**

Formateurs(trices) experts(es) sur les logiciels SOGELINK ENGINEERING

#### **NATURE DES TRAVAUX DEMANDÉS**

Utilisation des fonctions du logiciel Exercices de mise en pratiques sous contrôle du formateur

#### **MODALITÉS D'ACCÈS ET DE SUIVI**

Convention de formation (tarif, lieu, horaires) Feuille d'émargement par demi-journée Attestation de fin de formation et/ou certificat de réalisation

 Accessibilité aux personnes en situation de handicap, nous consulter : **handicapengineering@sogelink.com**

#### **DÉLAIS D'ACCÈS**

Nous consulter

#### **ÉVALUATION & VALIDATION**

Par le formateur au fur et à mesure de la formation

#### **DURÉE & MODALITÉS D'INTERVENTION**

2 jours soit 14h00 Inter ou intra-entreprise En présentiel : 8 participants maximum A distance : 6 participants maximum